# CS156: The Calculus of **Computation** Zohar Manna Winter 2010

### Chapter 5: Program Correctness: Mechanics

KED KAP KED KED E VAR Page 1 of 62

Program A: LinearSearch with function specification

```
Qpre 0 \leq \ell \wedge u \leq |a|©post rv ↔ \exists i. \ell \leq i \leq u \wedge a[i] = ebool LinearSearch(int[] a, int \ell, int u, int e) {
  for @ ⊤
     (int i := \ell; i \leq u; i := i + 1)if (a[i] = e) return true;
   }
  return false;
}
```
K ロ ▶ K @ ▶ K 할 ▶ K 할 ▶ → 할 → 9 Q @ Page 2 of 62

Function LinearSearch searches subarray of array a of integers for specified value e.

Function specifications

- $\blacktriangleright$  Function precondition ( $Qpre$ ) It behaves correctly only if  $0 \leq \ell$  and  $u < |a|$
- $\blacktriangleright$  Function postcondition ( $@post$ ) It returns true iff a contains the value e in the range  $[\ell, u]$

K ロ ▶ K @ ▶ K 할 ▶ K 할 ▶ → 할 → 9 Q @ Page 3 of 62

```
for loop: initially set i to be \ell,
```
execute the body and increment  $i$  by 1

as long as  $i \leq u$ 

@ - program annotation

```
Qpre 0 \leq \ell \wedge u \leq |a| \wedge sorted(a, \ell, u)@post rv \leftrightarrow \exists i. \ell \leq i \leq u \wedge a[i] = ebool BinarySearch(int[] a, int \ell, int u, int e) {
  if (\ell > u) return false;
  else {
     int m := (\ell + u) div 2;
     if (a[m] = e) return true;
     else if (a[m] < e) return BinarySearch(a, m+1, u, e);
     else return BinarySearch(a, l, m - 1, e);
   }
}
```
K ロ ▶ K @ ▶ K 할 ▶ K 할 ▶ → 할 → 9 Q @ Page 4 of 62

The recursive function BinarySearch searches sorted subarray a of integers for specified value e.

sorted: weakly increasing order, i.e.

sorted(a,  $\ell$ ,  $u$ )  $\Leftrightarrow \forall i, j, \ell \leq i \leq j \leq u \rightarrow a[i] \leq a[i]$ 

Defined in the combined theory of integers and arrays,  $T_{Z\cup A}$ 

Function specifications

 $\blacktriangleright$  Function precondition ( $@pre$ ) It behaves correctly only if  $0 \leq \ell$  and  $u \leq |a|$  and sorted $(a, \ell, u)$ .

 $\blacktriangleright$  Function postcondition ( $@post$ ) It returns true iff a contains the value e in the range  $[\ell, u]$ 

> K ロ ▶ K @ ▶ K 할 ▶ K 할 ▶ → 할 → 9 Q @ Page 5 of 62

```
@pre ⊤
\mathbb{Q}post sorted(rv, 0, |rv| - 1)int[] BubbleSort(int[] a_0) {
  int[] a := a_0;for @ ⊤
     (int i := |a| - 1; i > 0; i := i - 1)for @ ⊤
       (int j := 0; j < i; j := j + 1) {
       if (a[i] > a[i + 1]) {
         int t := a[j];
         a[j] := a[j + 1];a[i + 1] := t;}
     }
  }
  return a;
}
                                                 K ロ ▶ K @ ▶ K 할 ▶ K 할 ▶ | 할 | © 9 Q @
```
<span id="page-5-0"></span>Page 6 of 62

Function BubbleSort sorts integer array a

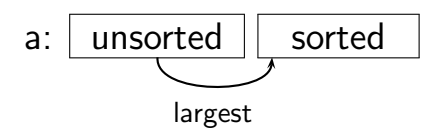

by "bubbling" the largest element of the left unsorted region of a toward the sorted region on the right.

Each iteration of the outer loop expands the sorted region by one  $cell<sup>1</sup>$ 

### Function specification

 $\blacktriangleright$  Function postcondition ( $@post$ ):

<span id="page-6-0"></span>BubbleSort returns array rv sorted on the range  $[0, |rv| - 1]$ .

 $1$ Except the last iteration, which expands the sorted region by two cells, so that an entire array of length n is sorted in  $n-1$  ite[rat](#page-5-0)i[on](#page-7-0)[s.](#page-5-0)  $\mathcal{B} \mapsto \mathcal{A} \oplus \mathcal{B}$ Page 7 of 62

### Sample execution of BubbleSort

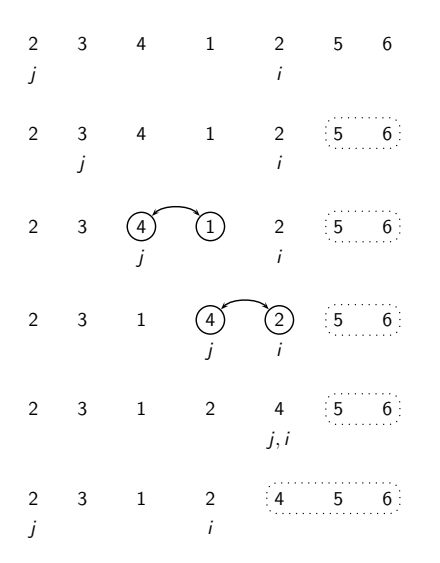

<span id="page-7-0"></span> $-990$  $4$  ロ }  $4$   $\overline{m}$  }  $4$   $\overline{m}$  } **Single** 一 4 三 下 Page 8 of 62

### Program Annotation

▶ Function Specifications

function precondition (@pre) function postcondition (@post)

 $\blacktriangleright$  Runtime Assertions

e.g., 
$$
Q \ 0 \le j < |a| \land \ 0 \le j + 1 < |a|
$$
  
\n $a[j] := a[j + 1]$ 

 $\blacktriangleright$  Loop Invariants

e.g., 
$$
\mathbf{Q} \mathbf{L} : \ell \leq i \ \land \ \forall j. \ \ell \leq j < i \ \rightarrow \ \mathbf{a}[j] \neq \mathbf{e}
$$

The L : gives a name to the formula, just like the  $F$  : we've used in other formulae.

> K ロ ▶ K @ ▶ K 할 ▶ K 할 ▶ → 할 → 9 Q @ Page 9 of 62

Program A: LinearSearch with runtime assertions

```
Qpre 0 \leq \ell \land u \leq |a|@post rv \leftrightarrow \exists i. \ell \leq i \leq u \wedge a[i] = ebool LinearSearch(int[] a, int \ell, int u, int e) {
   for
     @ I \cdot T(int i := \ell; i \leq u; i := i + 1)@0 < i < |a|;
     if (a[i] = e) return true;
   }
   return false;
}
```
K ロ > K 何 > K 君 > K 君 > 「君」 の Q Q Page 10 of 62

#### Program B: BinarySearch with runtime assertions

```
Qpre 0 \leq \ell \land u \leq |a| \land sorted(a, \ell, u)
@post rv \leftrightarrow ∃i. \ell < i < u \wedge a[i] = ebool BinarySearch(int[] a, int \ell, int u, int e) {
  if (\ell > u) return false;
  else {
     Q 2 \neq 0:
     int m := (\ell + u) div 2;
     @ 0 \le m \le |a|:
     if (a[m] = e) return true;
     else {
        Q \ 0 \leq m < |a|;
        if (a[m] < e) return BinarySearch(a, m+1, u, e);
        else return BinarySearch(a, l, m-1, e);
     }
   }
}
```
K ロ ▶ K @ ▶ K 할 ▶ K 할 ▶ | 할 | © 9 Q @ Page 11 of 62

Program C: BubbleSort with runtime assertions

```
@pre ⊤
\mathbb{Q}post sorted(rv, 0, |rv| - 1)int[] BubbleSort(int[] a<sub>0</sub>) {
  int||a| := a_0;
  for
     @ L1 : ⊤
     (int i := |a| - 1; i > 0; i := i - 1) {
     for
       Q L_2 : T(int j := 0; j < i; j := j + 1) {
       © 0 \le j < |a| \wedge 0 \le j + 1 < |a|;
       if (a[j] > a[j + 1]) {
          int t := a[j];
          a[j] := a[j + 1];a[j + 1] := t;}
     }
   }
  return a;
}
```
**KOX 4 A X 3 X 4 B X 3 B X A Q A** Page 12 of 62

### Loop Invariants

```
while
    @ F
    \langle cond\rangle { \langle body \rangle }
```
 $\triangleright$  apply  $\langle body \rangle$  as long as  $\langle cond \rangle$  holds

 $\triangleright$  assertion F holds at the beginning of every iteration evaluated before  $\langle cond \rangle$  is checked

```
for
       @ F
       (\langle \textit{init} \rangle; \langle \textit{cond} \rangle; \langle \textit{incr} \rangle)\{\langle body \rangle\}\langle \textit{init} \rangle;
                                                                                     while
                                                                                            @ F
                                                                                            \langle cond \rangle \{ \langle body \rangle; \langle incr \rangle \}
```
K ロ > K 何 > K 君 > K 君 > 「君」 の Q Q Page 13 of 62

Program A: LinearSearch with loop invariants

Qpre  $0 \leq \ell \wedge u \leq |a|$ ©post  $rv$  ⇔  $\exists j. \ell \leq j \leq u \wedge a[j] = e$ bool LinearSearch(int[]  $a$ , int  $\ell$ , int  $u$ , int  $e$ ) { for  $\mathsf{QL}$ :  $\ell \leq i \wedge (\forall j. \ell \leq j < i \rightarrow a[j] \neq e)$  $(int i := \ell; i \leq u; i := i + 1)$ if  $(a[i] = e)$  return true; } return false; }

> KED KAP KED KED E VAR Page 14 of 62

## Proving Partial Correctness

A function is partially correct if when the program's precondition is satisfied on entry, its postcondition is satisfied when the program halts/exits.

- $\triangleright$  A program + annotation is reduced to finite set of verification conditions (VCs), FOL formulae
- $\triangleright$  If all VCs are T-valid, then the program obeys its specification (partially correct)

K ロ ▶ K @ ▶ K 할 ▶ K 할 ▶ → 할 → 9 Q @ Page 15 of 62

### Basic Paths: Loops

To handle loops, we break the program into basic paths

 $\Theta \leftarrow$  precondition or loop invariant

sequence of instructions (with no loop invariants)

 $\Theta \leftarrow$  loop invariant, runtime assertion, or postcondition

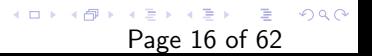

### Program A: LinearSearch I

Basic Paths of LinearSearch (1) Qpre  $0 \leq \ell \wedge u < |a|$ 

$$
i := \ell;
$$

 $\mathsf{QL}$ :  $\ell \leq i \wedge \forall j$ .  $\ell \leq j < i \rightarrow |a[j]| \neq e$ 

| Q                                                                          | Q |
|----------------------------------------------------------------------------|---|
| $QL: \ell \leq i \land \forall j. \ell \leq j < i \rightarrow a[j] \neq e$ |   |
| assume $i \leq u$ ;                                                        |   |
| assume $a[i] = e$ ;                                                        |   |
| $rv := \text{true}$ ;                                                      |   |
| $Qpost \ r \lor \rightarrow \exists j. \ell \leq j \leq u \land a[j] = e$  |   |

K ロ ▶ K 個 ▶ K 君 ▶ K 君 ▶ ○ 君 │ ◆ 9,9,0\* Page 17 of 62

### Program A: LinearSearch II

| QL:          | $\ell \leq i \land \forall j$ | $\ell \leq j < i \rightarrow a[j] \neq e$ |
|--------------|-------------------------------|-------------------------------------------|
| assume       | $i \leq u$                    |                                           |
| assume       | $a[i] \neq e$                 |                                           |
| $i := i + 1$ |                               |                                           |
| QL:          | $\ell \leq i \land \forall j$ | $\ell \leq j < i \rightarrow a[j] \neq e$ |

\n
$$
\begin{array}{ll}\n & (4) \\
 & \text{QL}: \ell \leq i \land \forall j. \ell \leq j < i \rightarrow a[j] \neq e \\
 & \text{assume } i > u; \\
 & \text{rv} := \text{false}; \\
 & \text{Qpost } rv \leftrightarrow \exists j. \ell \leq j \leq u \land a[j] = e\n \end{array}
$$
\n

イロト イ団ト イミト イミト ニミー つんぺ Page 18 of 62

Visualization of basic paths of LinearSearch

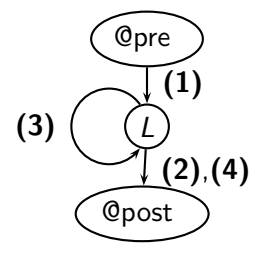

L is a cutpoint.

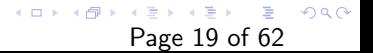

Program C: BubbleSort with loop invariants

```
Opre |a_0| > 0\mathbb{Q}post sorted(rv, 0, |rv| – 1)
int[ BubbleSort(int[] a<sub>0</sub>) {
   int[ a := a<sub>0</sub>;
   for
       @{\mathcal{L}_1} :
              \sqrt{ }\vert0 \leq i < |\mathsf{a}|\wedgepartitioned(a,0,i,i+1,|a|-1)\wedgesorted(a,i,|a|-1)1
                                                              \vert(int i := |a| - 1; i > 0; i := i - 1) {
```
(ロ) (個) (目) (目) (目) 目 のQC Page 20 of 62

$$
\begin{array}{l} \text { for } \\[5pt] \text { def } \begin{array}{l} 0 \leq j \leq i \\[5pt] \text { {\it \texttt{partitioned}} } (a, 0, i, i+1, |a|-1)\\[5pt] \text { {\it \texttt{partitioned}} } (a, 0, j-1, j, j)\\[5pt] \text { {\it \texttt{control}} } (a, i, |a|-1)\\[5pt] \text { int } j := 0; \ j < i; \ j := j+1 \ \end{array} \{ \} \\[5pt] \text { if } \begin{array}{l} \text { if } (a[j] > a[j+1]) \end{array} \{ \} \\[5pt] \text { if } t := a[j];\\[5pt] a[j] := a[j+1];\\[5pt] a[j+1] := t;\\[5pt] \} \\[5pt] \text { return } a;\\[5pt] \end{array}
$$

 $\begin{array}{rcl} \langle a_1, a_2 \rangle & \langle b_1, a_2 \rangle & \langle b_1, a_2 \rangle & \langle b_2, a_2 \rangle \end{array}$  Page 21 of 62

1  $\overline{1}$  $\overline{1}$  $\overline{1}$  $\overline{1}$ 

### Partition

partitioned( $a, \ell_1, u_1, \ell_2, u_2$ )  $\Leftrightarrow \forall i, i, \ell_1 \leq i \leq u_1 \leq \ell_2 \leq i \leq u_2 \rightarrow a[i] \leq a[i]$ in  $T_{\mathbb{Z}}\cup T_{\mathsf{A}}$ .

That is, each element of a in the range  $[\ell_1, u_1]$  is  $\leq$  each element in the range  $[\ell_2, u_2]$ .

### Basic Paths of BubbleSort

(1)  $Q$ pre  $|a_0| > 0$  $a := a_0$ ;  $i := |a| - 1$ ; 0 $\mathsf{L}_1$  :  $\left\lceil \begin{matrix} 0 \leq i < |a| \wedge \text{partitioned}(a, 0, i, i+1, |a|-1) \\ \wedge \text{sorted}(a, i, |a|-1) \end{matrix} \right\rceil$ 

> <span id="page-21-0"></span>K ロ > K 何 > K 君 > K 君 > ○君 → の Q ⊙ Page 22 of 62

<span id="page-22-0"></span>
$$
\begin{array}{|c|l|} \hline & {\bf (2)} & & \\ \hline \hline \mathbb{Q}L_1: \begin{bmatrix} 0 \le i < |a| \wedge {\sf partitioned}(a,0,i,i+1,|a|-1) \\ \wedge~ {\sf sorted}(a,i,|a|-1) \end{bmatrix} \\ \hline & \text{assume} \,\, i>0; \\ j:=0; \\ \mathbb{Q}L_2: \begin{bmatrix} 1 \le i < |a| \wedge 0 \le j \le i \wedge {\sf partitioned}(a,0,i,i+1,|a|-1) \\ \wedge~ {\sf partitioned}(a,0,j-1,j,j) \wedge {\sf sorted}(a,i,|a|-1) \end{bmatrix} \end{array}
$$

 $\overline{\phantom{0}}$ 

$$
\begin{array}{ll}\n\hline\n\texttt{(d)} & \texttt{(3)} & \texttt{(4)} \\
\hline\n\texttt{C1}_2: \begin{bmatrix}\n1 \leq i < |a| \land 0 \leq j \leq i \land \text{partitioned}(a, 0, i, i+1, |a|-1) \\
\text{a} & \text{partitioned}(a, 0, j-1, j, j) \land \text{sorted}(a, i, |a|-1)\n\end{bmatrix} \\
\text{assume } j < i; \\
\text{assume } a[j] > a[j+1]; \\
\text{tr} := a[j]; \\
a[j] := a[j+1]; \\
a[j+1] := t; \\
b[i] < i < |a| \land 0 \leq j \leq i \land \text{partitioned}(a, 0, i, i+1, |a|-1) \\
\text{QL}_2: \begin{bmatrix}\n1 \leq i < |a| \land 0 \leq j \leq i \land \text{partitioned}(a, 0, i, |a|-1) \\
\text{partial}(a, 0, j-1, j, j) \land \text{sorted}(a, i, |a|-1)\n\end{bmatrix}\n\end{array}
$$

 $\left(1 + \frac{1}{2} + \frac{1}{2}$ 

$$
\boxed{\mathsf{OL}_2: \begin{bmatrix} 1 \leq i < |a| \land 0 \leq j \leq i \land \text{partitioned}(a, 0, i, i+1, |a|-1) \\ \land \text{ partitioned}(a, 0, j-1, j, j) \land \text{sorted}(a, i, |a|-1) \end{bmatrix}} \\ \text{assume } j < i; \\ \text{assume } a[j] \leq a[j+1]; \\ j := j+1; \\ \text{OL}_2: \begin{bmatrix} 1 \leq i < |a| \land 0 \leq j \leq i \land \text{partitioned}(a, 0, i, i+1, |a|-1) \\ \land \text{partitioned}(a, 0, j-1, j, j) \land \text{sorted}(a, i, |a|-1) \end{bmatrix}}
$$

 $(4)$ 

-

<span id="page-25-0"></span>
$$
\begin{array}{c} \hline \textbf{(5)}\\ \hline \texttt{@L}_2: \left[ \begin{matrix} 1 \leq i < |a| \land 0 \leq j \leq i \land \text{partitioned}(a, 0, i, i+1, |a|-1) \\ \land \text{partitioned}(a, 0, j-1, j, j) \land \text{sorted}(a, i, |a|-1) \end{matrix} \right] \\ \text{assume } j \geq i; \\ i := i-1; \\ \texttt{@L}_1: \left[ \begin{matrix} 0 \leq i < |a| \land \text{partitioned}(a, 0, i, i+1, |a|-1) \\ \land \text{sorted}(a, i, |a|-1) \end{matrix} \right] \end{array}
$$

$$
\begin{array}{ll}\n\hline\n\mathbb{Q}L_1: \left[0 \leq i < |a| \land \text{partitioned}(a, 0, i, i+1, |a|-1)\right] \\
&\times \text{sorted}(a, i, |a|-1) \\
\text{assume } i \leq 0; \\
\mathbb{Z}V := a; \\
\text{Qpost sorted}(r, 0, |r| - 1)\n\end{array}
$$

 $\sim$   $\sim$ 

Visualization of basic paths of BubbleSort

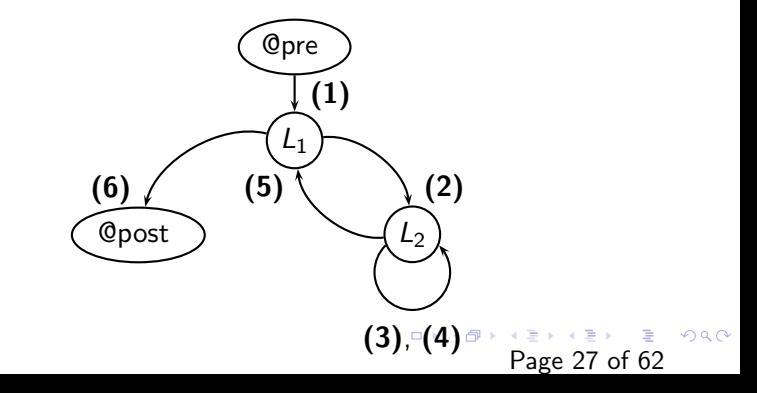

### $L_1$  and  $L_2$  are cut points

<span id="page-27-0"></span> $\left(1 + \frac{1}{2} + \frac{1}{2}$ 

## Basic Paths: Function Calls

- ► Loops produce unbounded number of paths loop invariants cut loops to produce finite number of basic paths
- $\blacktriangleright$  Reursive calls produce unbounded number of paths function specifications cut function calls

In BinarySearch

. . .

$$
\begin{aligned}\n\text{Qpre } 0 &\leq \ell \wedge u < |a| \wedge \text{sorted}(a, \ell, u) &\qquad \qquad \dots F[a, \ell, u, e] \\
&\vdots \\
&\qquad \qquad \mathbb{Q}R_1: \ 0 \leq m+1 \wedge u < |a| \wedge \text{sorted}(a, m+1, u) &\qquad \dots F[a, m+1, u, e]\n\end{aligned}
$$

return BinarySearch(a,  $m + 1$ , u, e)

 $\mathbb{Q}R_2$  :  $0 \leq \ell \wedge m-1 < |a| \wedge$  sorted $(a, \ell, m-1)$  ...  $F[a, \ell, m-1, e]$ return BinarySearch(a,  $\ell$ ,  $m-1$ , e)

Page 29 of 62

K ロ ▶ K @ ▶ K 할 > K 할 > → 할 → ⊙ Q ⊙

#### Program B: BinarySearch with function call assertions

```
Qpre 0 \leq \ell \wedge u < |a| \wedge sorted(a, \ell, u)@post rv \leftrightarrow \exists i. \ell \leq i \leq u \wedge a[i] = ebool BinarySearch(int[] a, int \ell, int u, int e) {
  if (\ell > u) return false;
  else {
     int m := (\ell + u) div 2;
     if (a[m] = e) return true;
     else if (a[m] < e) {
        \mathbb{Q}R_1 : 0 \le m+1 \wedge u \le |a| \wedge sorted(a, m+1, u);
        return BinarySearch(a, m + 1, u, e);
     } else {
        \mathbb{Q}R_2 : 0 \leq \ell \wedge m - 1 < |a| \wedge sorted(a, \ell, m - 1);
        return BinarySearch(a, \ell, m-1, e);
      }
   }
}
                                                            K ロ ▶ K @ ▶ K 할 ▶ K 할 ▶ → 할 → 9 Q @
```
Page 30 of 62

(1) Qpre  $0 \leq \ell \wedge u < |a| \wedge$  sorted $(a, \ell, u)$ assume  $\ell > u$ :  $rv := false$ ; **@post**  $rv$   $\leftrightarrow$  ∃*i*.  $\ell \le i \le u \wedge a[i] = e$ 

(2) Qpre  $0 \leq \ell \wedge u \leq |a| \wedge$  sorted $(a, \ell, u)$ assume  $\ell \leq u$ ;  $m := (\ell + u)$  div 2; assume  $a[m] = e$ ;  $rv := true;$ Qpost  $rv \leftrightarrow \exists i. \ell \leq i \leq u \wedge a[i] = e$ 

> KED KAP KED KED E VAR Page 31 of 62

(3) Qpre  $0 \leq \ell \wedge u < |a| \wedge$  sorted $(a, \ell, u)$ assume  $\ell \leq u$ ;  $m := (\ell + u)$  div 2; assume  $a[m] \neq e$ ; assume  $a[m] < e$ ;  $\mathbb{Q}R_1: 0 \leq m+1 \wedge u < |a| \wedge$  sorted $(a, m+1, u)$ 

#### KEX E DRQ メロメ メタメ メミメ Page 32 of 62

(5) Qpre  $0 \leq \ell \wedge u < |a| \wedge$  sorted $(a, \ell, u)$ assume  $\ell \leq u$ ;  $m := (\ell + u)$  div 2; assume  $a[m] \neq e$ ; assume  $a[m] \geq e$ ;  $\mathbb{Q}R_2: 0 \leq \ell \wedge m-1 < |a| \wedge$  sorted $(a, \ell, m-1)$ 

```
(4)
Qpre 0 \leq \ell \wedge u < |a| \wedge sorted(a, \ell, u)assume \ell \leq u;
m := (\ell + u) div 2;
assume a[m] \neq e;
assume a[m] < e;
assume v_1 \leftrightarrow \exists i. m+1 \le i \le u \wedge a[i] = e;
rv := v_1;
Qpost rv \leftrightarrow \exists i. \ell \leq i \leq u \wedge a[i] = e
```

```
(6)
Qpre 0 \leq \ell \wedge u < |a| \wedge sorted(a, \ell, u)assume \ell \leq u;
m := (\ell + u) div 2;
assume a[m] \neq e;
assume a[m] \geq e;
assume v_2 \leftrightarrow \exists i. \ell \leq i \leq m-1 \wedge a[i] = e;rv := v_2;
Qpost rv \leftrightarrow \exists i. \ell \leq i \leq u \wedge a[i] = e
```
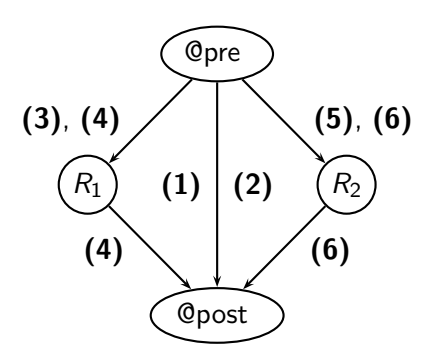

Figure: Visualization of basic paths of BinarySearch

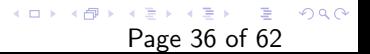

## Program States

Program counter pc holds current location of control State s of  $P$  assignment of values to all variables (proper types) of P

Example:

$$
s: \left\{ \begin{array}{ll} pc \mapsto L_2, \ a \mapsto [0;1;2], \\ i \mapsto 3, \ j \mapsto 0 \end{array} \right\}
$$

is a state of BubbleSort.

Reachable state s of  $P$  a state that can be reached during some computation of P

Example:

$$
s: \left\{ \begin{array}{ll} pc \mapsto L_2, \ a \mapsto [0;1;2], \\ i \mapsto 2, \ j \mapsto 0 \end{array} \right\}
$$

is a reachable state of BubbleSort.

<span id="page-36-0"></span>K ロ ▶ K @ ▶ K 할 ▶ K 할 ▶ → 할 → 9 Q @ Page 37 of 62

## Weakest Precondition  $wp(F, S)$

For FOL formula  $F$ , program statement  $S$ ,

$$
s \models \text{wp}(F, S) \text{ iff}
$$
  
statement S is executed on state s to produce state s',  
and s' \models F:

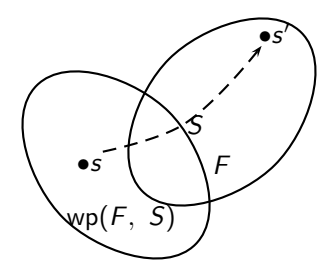

► wp(F, assume c)  $\Leftrightarrow$  c  $\rightarrow$  F

$$
\blacktriangleright \ \mathsf{wp}(F[v],\ v:=e) \ \Leftrightarrow \ F[e]
$$

<span id="page-37-0"></span>For 
$$
S_1; \ldots; S_n
$$
,  
\n $wp(F, S_1; \ldots; S_n) \Leftrightarrow wpwp(F, S_n), S_1; \ldots; S_n \Rightarrow \text{Page 38 of 62}$ 

## Verification Conditions

### Verification Condition of basic path

<span id="page-38-0"></span>@ F  $S_1$ : . . .  $S_n$ :  $Q$   $G$ is  $F \rightarrow wp(G, S_1; \ldots; S_n)$ Also denoted by  ${F}S_1; \ldots; S_n{G}$ That is, for every state s, if  $s \models F$ then  $s' \models G$  (after the path  $S_1; S_2; \ldots; S_n$  is executed)

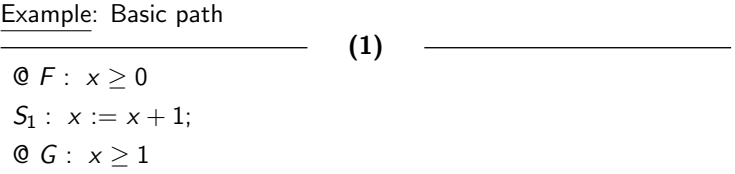

The VC is  $F \rightarrow wp(G, S_1)$ . That is,

$$
wp(G, S_1)
$$
  
\n
$$
\Leftrightarrow wp(x \ge 1, x := x + 1)
$$
  
\n
$$
\Leftrightarrow (x \ge 1){x \mapsto x + 1}
$$
  
\n
$$
\Leftrightarrow x + 1 \ge 1 \ge 0
$$

Therefore the VC of path (1) is

$$
\underset{F}{\times} \geq 0 \rightarrow \underset{wp(G,S_1)}{\times} \geq 0,
$$

which is  $T_{\mathbb{Z}}$ -valid.

K ロ > K 御 > K 星 > K 星 > 三星 → の Q Q → Page 40 of 62

Example 1: Shortcut (backward substitution)

VC: 
$$
\begin{array}{c}\n\chi \geq 0 \rightarrow \chi \geq 0 \\
\hline\nF \qquad \text{wp}(G, S_1)\n\end{array}
$$

⇑

Page 41 of 62

- K 경 K - 1명

 $\Omega$ 

**K ロ メ イ 団 メ メ ミ メ** 

$$
\mathsf{Q}F: \ x \geq 0
$$
  

$$
x + 1 \geq 1 \quad i.e. \quad \underset{\mathsf{wp}(G, S_1)}{\underbrace{x \geq 0}}
$$

$$
S_1: x := x + 1;
$$
  

$$
x \ge 1
$$

 $QG: x \geq 1$ 

Example: Basic path (2) of LinearSearch

$$
\mathsf{QL}:\;F:\;\ell\leq i\wedge\forall j.\;\ell\leq j
$$

 $S_1$ : assume  $i \leq u$ ;

$$
S_2: \text{ assume } a[i] = e;
$$

$$
S_3: \ \mathit{rv} := \mathtt{true};
$$

Qpost  $G: rv \leftrightarrow \exists j. \ell \leq j \leq u \wedge a[j] = e$ 

The VC is  $F \rightarrow wp(G, S_1; S_2; S_3)$ . That is,

$$
\mathsf{wp}(G, S_1; S_2; S_3) \Leftrightarrow \mathsf{wp}(\mathsf{wp}(r\mathsf{v} \leftrightarrow \exists j. \ell \leq j \leq u \land a[j] = e, \ r\mathsf{v} := \mathtt{true}), \ S_1; S_2)
$$
\n
$$
\Leftrightarrow \mathsf{wp}(\mathtt{true} \leftrightarrow \exists j. \ell \leq j \leq u \land a[j] = e, \ S_1; S_2)
$$
\n
$$
\Leftrightarrow \mathsf{wp}(\exists j. \ell \leq j \leq u \land a[j] = e, \ S_1; S_2)
$$
\n
$$
\Leftrightarrow \mathsf{wp}(\mathsf{wp}(\exists j. \ell \leq j \leq u \land a[j] = e, \ \mathtt{assume} \ a[i] = e), \ S_1)
$$
\n
$$
\Leftrightarrow \mathsf{wp}(a[i] = e \rightarrow \exists j. \ell \leq j \leq u \land a[j] = e, \ \mathtt{assume} \ i \leq u)
$$
\n
$$
\Leftrightarrow \mathsf{wp}(a[i] = e \rightarrow \exists j. \ell \leq j \leq u \land a[j] = e, \ \mathtt{assume} \ i \leq u)
$$
\n
$$
\Leftrightarrow \mathsf{i} \leq u \rightarrow (a[i] = e \rightarrow \exists j. \ell \leq j \leq u \land a[j] = e)
$$

(2)

Page 42 of 62

 $OQ$ 重

Therefore the VC of path (2) is

$$
\ell \leq i \ \land \ (\forall j. \ \ell \leq j < i \ \rightarrow \ a[j] \neq e) \tag{1}
$$
\n
$$
\rightarrow \ (i \leq u \ \rightarrow \ (a[i] = e \ \rightarrow \ \exists j. \ \ell \leq j \leq u \ \land \ a[j] = e))
$$

or, equivalently,

$$
\ell \leq i \wedge (\forall j. \ell \leq j < i \rightarrow a[j] \neq e) \wedge i \leq u \wedge a[i] = e \quad (2)
$$
\n
$$
\rightarrow \exists j. \ell \leq j \leq u \wedge a[j] = e
$$

according to the equivalence

$$
\begin{array}{ccccc}\nF_1 \wedge F_2 & \rightarrow & (F_3 \rightarrow & (F_4 \rightarrow & F_5)) \\
\Leftrightarrow & & (F_1 \wedge F_2 \wedge F_3 \wedge F_4) \rightarrow & F_5 \ .\end{array}
$$

K ロ > K @ > K 할 > K 할 > → 할 → 9 Q Q\* Page 43 of 62

This formula (2) is  $(T_{\mathbb{Z}} \cup T_A)$ -valid.

Example 2: Shortcut (backward substitution)

VC: 
$$
\underbrace{l \leq i \wedge (\forall j.A[j])}_{F} \wedge i \leq u \wedge a[i] = e \rightarrow (\exists j.B[j])
$$

$$
\begin{aligned} \mathbb{Q}L: \ F: \ I \leq i \ \land \ \forall j. \underbrace{1 \leq j < i \rightarrow a[j] \neq e}_{A[j]} \\ i \leq u \ \land \ a[i] = e \rightarrow (\exists j. B[j]) \end{aligned}
$$

$$
S_1: \text{ assume } i \leq u; \\
a[i] = e \rightarrow (\exists j.B[j])
$$

イロメ イ母メ イミメ イミメー ミー の女の Page 44 of 62

⇑

Example 2: Shortcut (backward substitution), cont.

$$
S_1: \text{ assume } i \leq u; \quad a[i] = e \rightarrow (\exists j.B[j])
$$

$$
S_2: \text{ assume } a[i] = e; \\
 \text{ true } \leftrightarrow (\exists j.B[j]) \quad i.e. \quad (\exists j.B[j]))
$$

 $S_3$  :  $rv$  := true;  $rv \leftrightarrow (\exists j.B[j])$ 

$$
\text{Qpost } G: \text{ } rv \leftrightarrow \exists j. \underbrace{1 \leq j \leq u \ \wedge \ a[j] = e}_{B[j]}
$$

イロメ イ母メ イミメ イミメー ミー の女の Page 45 of 62

⇑

### P-invariant and P-inductive I

Consider program P with function f s.t. function precondition  $F_{pre}$  and initial location  $L_0$ .

A P-computation is a sequence of states

 $S_0, S_1, S_2, \ldots$ 

such that

$$
\blacktriangleright s_0[\rho c] = L_0 \text{ and } s_0 \ \models \ \textit{F}_{\text{pre}}, \text{ and}
$$

▶ for each *i*,  $s_{i+1}$  is the result of executing the instruction at  $s_i[pc]$  on state  $s_i$ .

> K ロ ▶ K @ ▶ K 할 ▶ K 할 ▶ → 할 → 9 Q @ Page 46 of 62

where  $s_i[pc] =$  value of  $pc$  given by state  $s_i$ .

### P-invariant and P-inductive II

A formula F annotating location L of program P is P-invariant if for all P-computations  $s_0, s_1, s_2, \ldots$  and for each index i,

$$
s_i[pc] = L \quad \Rightarrow \quad s_i \models F
$$

Annotations of  $P$  are  $P$ -invariant iff each annotation of  $P$  is P-invariant at its location.

Not Implementable: checking if  $F$  is P-invariant requires an infinite number of P-computations in general.

Annotations of P are P-inductive iff all VCs generated from the basic paths of program  $P$  are  $T$ -valid

P-inductive  $\Rightarrow$  P-invariant

In Practice: we check if the annotations are P-inductive.

## Theorem (Verification Conditions)

If for every basic path

 $\mathcal{Q}$  $L_1$  : F  $S_1$ : . . .  $S_n$ ; © $L_j$ : G

of program P, the verification condition

 ${F}S_1; \ldots; S_n{G}$ 

is  $T$ -valid, then the annotations are  $P$ -inductive, and therefore P-invariant.

Partial Correctness: For program  $P$ , if there is a  $P$ -invariant annotation, then  $P$  is partially correct. K ロ ▶ K @ ▶ K 할 ▶ K 할 ▶ → 할 → 9 Q @

Page 48 of 62

## Total Correctness

### Total Correctness  $=$  Partial Correctness  $+$  Termination

For every input that satisfies  $F_{pre}$ , the program eventually halts and produces output that satisfies  $F_{\text{post}}$ .

Proving function termination:

- ► Choose set W with well-founded relation  $\prec$ Usually set of n-tuples of natural numbers with the lexicographic relation  $\lt_n$
- $\blacktriangleright$  Find function  $\delta$  (ranking function) mapping

program states  $\rightarrow$  W such that  $\delta$  decreases according to  $\prec$  along every basic path.

Since  $\prec$  is well-founded, there cannot exist an infinite sequence of program states. The program must terminate.

Showing decrease of ranking function

For basic path with ranking function

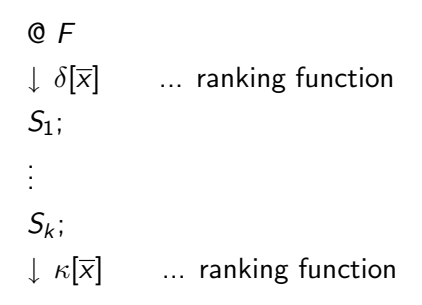

We must prove that

```
the value of \kappa \in W after executing S_1; \dots; S_nis less than
```
the value of  $\delta \in W$  before executing the statements Thus, we show the verification condition

$$
F \rightarrow \text{wp}(\kappa \prec \delta[\overline{x}_0], S_1; \cdots; S_k) \{\overline{x}_0 \mapsto \overline{x}\}.
$$
  
Page 50 of 62

Example: BubbleSort — loops

Choose  $(\mathbb{N}^2, <_2)$  as well-founded set

@pre ⊤ @post ⊤ int $[$  BubbleSort(int $[$  a<sub>0</sub>) { int $[$  a :=  $a_0$ ; for  $QL_1 : i + 1 > 0$  $\downarrow$   $(i+1, i+1)$  ... ranking function  $\delta_1$  $(int i := |a| - 1; i > 0; i := i - 1)$ 

> イロメ イ母メ イミメ イミメー ミー の女の Page 51 of 62

$$
\begin{aligned}\n\text{for} \\
\mathbb{Q}L_2: \ i+1 &\geq 0 \land i - j \geq 0 \\
\downarrow (i+1, i-j) & \dots \text{ranking function } \delta_2 \\
(\text{int } j := 0; \ j < i; \ j := j+1) \left\{ \\
\text{if } (a[j] > a[j+1]) \right. \\
\text{int } t := a[j]; \\
a[j] &:= a[j+1]; \\
a[j+1] &:= t; \\
\} \\
\text{return } a; \\
\end{aligned}
$$

}

 $\left(10 \times 10^{3} + 12 + 12 + 12\right)$  Page 52 of 62

We have to prove

- $\triangleright$  loop invariants are inductive (we don't show here)
- ▶ function decreases along each basic path.

The relevant basic paths:

 $QL_1 : i + 1 > 0$  $\downarrow$   $L_1$  :  $(i + 1, i + 1)$ assume  $i > 0$ ;  $j := 0;$  $\downarrow$   $L_2$  :  $(i + 1, i - j)$ 

Path (1):

 $i + 1 > 0 \land i > 0 \rightarrow (i + 1, i - 0) <_2 (i + 1, i + 1)$ 

(1)

KED KAP KED KED E VAR Page 53 of 62

 $\mathsf{Q}L_2$  :  $i + 1 \geq 0 \wedge i - j \geq 0$  $\downarrow$   $L_2$  :  $(i + 1, i - j)$ assume  $j < i$ ; · · ·  $j := j + 1;$  $\downarrow$  L<sub>2</sub> :  $(i + 1, i - i)$ 

Paths (2) and (3):

 $i + 1 \ge 0 \wedge i - j \ge 0 \wedge j < i \rightarrow (i + 1, i - (j + 1)) \le 2 (i + 1, i - j)$ 

(2, 3)

 $\mathsf{Q}L_2$  :  $i + 1 \geq 0 \wedge i - j \geq 0$  $\downarrow$   $L_2$  :  $(i + 1, i - j)$ assume  $j \geq i$ ;  $i := i - 1$ ;  $\downarrow$   $L_1$  :  $(i + 1, i + 1)$ 

Path (4):

 $i+1 \ge 0 \land i - j \ge 0 \land j \ge i \to ((i-1)+1, (i-1)+1) \le 2 (i+1, i-j)$ 

(4)

All VCs are valid. Hence, BubbleSort always halts.

Page 55 of 62

×.

### Construction of last VC

The verification condition for Path (4) is generated as follows:

$$
\begin{aligned} &\textsf{wp}((i+1,i+1) <_2 (i_0+1,i_0-j_0), \text{ assume } j \geq i; i := i-1) \\ &\Leftrightarrow \quad \textsf{wp}(((i-1)+1,(i-1)+1) <_2 (i_0+1,i_0-j_0), \text{ assume } j \geq i) \\ &\Leftrightarrow \quad j \geq i \; \rightarrow \; (i,i) <_2 (i_0+1,i_0-j_0) \end{aligned}
$$

Replace back  $(i_0, j_0) \rightarrow (i, j)$ :

$$
j\geq i\;\rightarrow\;(i,i)\lt_2(i+1,i-j),
$$

producing the VC

$$
i+1\geq 0 \ \wedge \ i-j\geq 0 \ \wedge \ j\geq i \ \rightarrow \ (i,i)2 (i+1,i-j).
$$

イロメ イ母メ イミメ イミメー ミー の女の Page 56 of 62

Example 3: Shortcut (backward substitution)

VC: 
$$
[i + 1 \ge 0 \land i - j \ge 0 \land j \ge i \to (i, i) <_{2} (i + 1, i - j)]
$$
\n
$$
i + 1 \ge 0 \land i - j \ge 0 \land j \ge i \to (i, i) <_{2} (i_{0} + 1, i_{0} - j_{0})
$$
\n
$$
@L_{2}: i + 1 \ge 0 \land i - j \ge 0
$$
\n
$$
j \ge i \to (i, i) <_{2} (i_{0} + 1, i_{0} - j_{0})
$$
\n
$$
L_{2}: (i + 1, i - j)
$$
\n
$$
j \ge i \to (i, i) <_{2} (i_{0} + 1, i_{0} - j_{0})
$$
\nassume  $j \ge i;$ \n
$$
(i, i) <_{2} (i_{0} + 1, i_{0} - j_{0})
$$
\n
$$
i := i - 1;
$$
\n
$$
(i + 1, i + 1) <_{2} (i_{0} + 1, i_{0} - j_{0})
$$
\n
$$
\downarrow L_{1}: (i + 1, i + 1)
$$
\n
$$
f \uparrow
$$

 $\overline{p}$   $\overline{z}$   $\overline{z}$   $\overline{$ 

 $2QQ$ 

Example 3: Shortcut (backward substitution)

\n
$$
\text{VC: } \boxed{i+1 \geq 0 \land i-j \geq 0 \land j \geq i \to (i,i) <_{2} (i+1,i-j)}
$$
\n

\n\n
$$
\begin{aligned}\n& \text{QL}_{2}: i+1 \geq 0 \land i-j \geq 0 \\
& j \geq i \to (i,i) <_{2} (i+1,i-j) \\
& j \geq i \to (i,i) <_{2} ? \\
& \text{assume } j \geq i; \\
& i := i-1; \\
& (i+1,i+1) <_{2} ? \\
& \downarrow L_{1}: (i+1,i+1) \qquad \qquad \uparrow\n\end{aligned}
$$
\n

K ロ ▶ K @ ▶ K 로 ▶ K 로 ▶ - 로 - K 9 Q @ Page 58 of 62

#### Example: Binary Search — recursive calls

Choose ( $\mathbb{N}, <$ ) as well-founded set and ranking function  $\delta : u - \ell + 1$ 

```
©pre u - \ell + 1 > 0@post ⊤
\downarrow u - \ell + 1 ... ranking function \deltabool BinarySearch(int[] a, int \ell, int u, int e) {
  if (\ell > u) return false;
  else {
    int m := (\ell + u) div 2;
    if (a[m] = e) return true;
    else if (a[m] < e) return
       QR_1: u - (m+1) + 1 > 0BinarySearch(a, m + 1, u, e);
    else return
       QR_2: (m-1) - \ell + 1 > 0BinarySearch(a, \ell, m-1, e);
  }
}
```
Page 59 of 62

 $\eta$ a 重

### Show  $\mathbb{Q}R_1$  and  $\mathbb{Q}R_2$  are P-invariant

Show decrease in  $u - \ell + 1$ : ©pre  $u - \ell + 1 > 0$  $\downarrow$   $u - \ell + 1$ assume  $\ell \leq u$ ;  $m := (\ell + u)$  div 2; assume  $a[m] \neq e$ ; assume  $a[m] < e$ ;  $\downarrow u - (m+1) + 1$ 

Verification condition:

$$
u - \ell + 1 \ge 0 \ \land \ \ell \le u \ \land \ \cdots
$$
  
\n
$$
\rightarrow \quad u - (((\ell + u) \text{ div } 2) + 1) + 1 < u - \ell + 1
$$
  
\n
$$
\rightarrow \quad u \text{ Page 60 of 62}
$$

(1)

Show decrease in  $u - \ell + 1$ :

(2)

©pre  $u - \ell + 1 > 0$  $\mathbf{u} - \ell + 1$ assume  $\ell \leq u$ ;  $m := (\ell + u)$  div 2; assume  $a[m] \neq e$ ; assume  $a[m] \geq e$ ;  $\downarrow$   $(m-1)-\ell+1$ 

Verification condition:

$$
u - \ell + 1 \ge 0 \ \land \ \ell \le u \ \land \ \cdots
$$
  
\n
$$
\rightarrow \ \ (((\ell + u) \text{ div } 2) - 1) - \ell + 1 < u - \ell + 1
$$

KED KAP KED KED E VAR Page 61 of 62

Note: two other basic paths (... return false and ... return true) are irrelevant to the termination argument (recursion ends at each).

Both VCs are  $T_{\mathbb{Z}}$ -valid. Thus BinarySearch halts on all input in which  $\ell$  is initially at most  $u + 1$ .

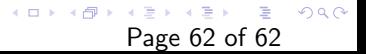